## **Elementos de Intel® Educar – Materiales de facilitación**

## **Preguntas frecuentes**

**Lista actualizada de preguntas (agosto, 2010)**

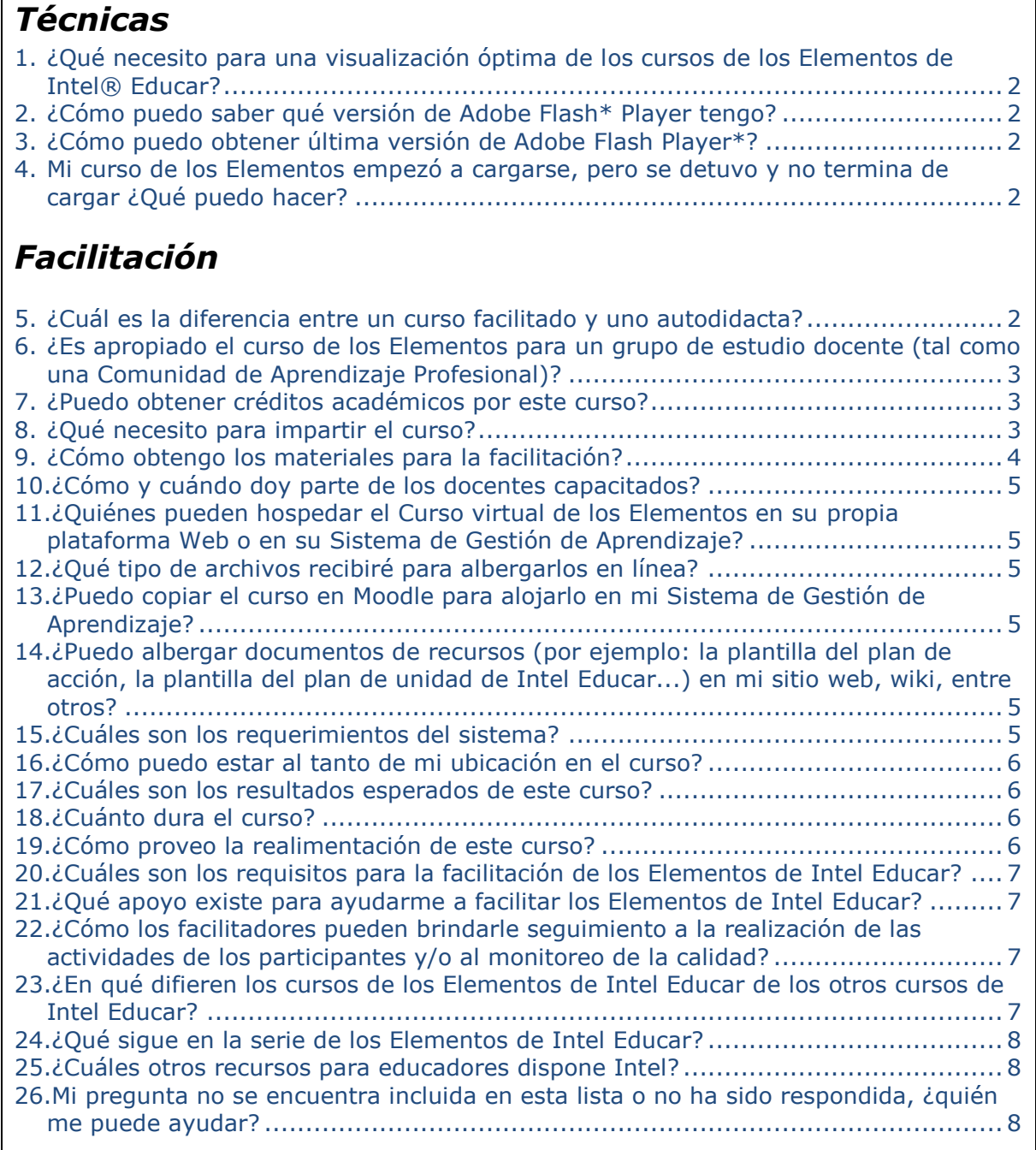

## **Preguntas y respuestas**

## **Técnicas**

<span id="page-1-0"></span>**1. ¿Qué necesito para una visualización óptima de los cursos de los Elementos de Intel® Educar?**

Por favor, consulte las [especificaciones del curso](http://download.intel.com/education/common/es/resources/elements/especificaciones_curso.pdf) [*Nota:* Adobe Flash Player versión 10.0\* o posterior es requerido]

- <span id="page-1-1"></span>**2. ¿Cómo puedo saber qué versión de Adobe Flash\* Player tengo?** Por favor, haga clic en este enlace para comprobar qué versión tiene: <http://www.adobe.com/es/software/flash/about/>
- <span id="page-1-2"></span>**3. ¿Cómo puedo obtener última versión de Adobe Flash\* Player?** Haga clic en este enlace para obtener la última versión: <http://get.adobe.com/es/flashplayer/?promoid=DAFYL>

#### <span id="page-1-3"></span>**4. Mi curso de los Elementos empezó a cargarse, pero se detuvo y no termina de cargar ¿Qué puedo hacer?**

Hay varias cosas que pueden causar este problema. Pruebe las siguientes sugerencias y vuelva a reiniciar el curso:

- Compruebe que la versión de Adobe Flash Player\* que está ejecutando (vea la pregunta **#2** y **#3** para ver cómo determinar la versión que usted tiene y cómo obtener la última versión).

- Verifique que su navegador cumpla con las recomendaciones del navegador en las [especificaciones del curso.](http://download.intel.com/education/common/es/resources/elements/especificaciones_curso.pdf)

- La caché del navegador puede necesitar ser limpiado, siga los siguientes [pasos](http://download.intel.com/education/common/es/resources/limpiar_memoria_cache_navegador.pdf) (este archivo se adjunta para descargar).

# **Facilitación**

#### <span id="page-1-4"></span>**5. ¿Cuál es la diferencia entre un curso facilitado y uno autodidacta?**

Los cursos autodidácticos le permiten a los docentes trabajar en su propio horario y a su propio ritmo, completar todas o solo algunas de las actividades de su escogencia y concluir las actividades del Plan de acción, al nivel de profundidad que ameritan. Los docentes que toman el curso facilitado dispondrán de un horario a seguir y de actividades adicionales, relacionadas con ayuda e intercambio con los colegas en discusiones de grupo bajo la guía de un facilitador. En un curso facilitado, los docentes pueden recibir certificados de conclusión y/o créditos de

educación continua o desarrollo profesional otorgados por la organización que ofrece el curso facilitado. El curso autodidáctico no otorga certificados ni ofrece créditos.

## <span id="page-2-0"></span>**6. ¿Es apropiado el curso de los Elementos para un grupo de estudio docente (tal como una Comunidad de Aprendizaje Profesional)?**

Sí, los cursos de los Elementos son ideales para grupos de estudio docente. Las Comunidades de Aprendizaje Profesional pueden reunirse periódicamente para discutir y compartir el progreso de sus planes de acción, a medida que avanzan independientemente a través de los módulos de aprendizaje virtual (*e-learning*) del curso.

## <span id="page-2-1"></span>**7. ¿Puedo obtener créditos académicos por este curso?**

El curso *Elementos de Intel® Educar: Enfoque de aprendizaje basado en proyectos* está disponible en [www.intel.com/education/elementos](http://www.intel.com/education/elementos) como un curso autodidáctico, sin créditos por la conclusión del mismo.

No obstante, Intel provee este curso a las organizaciones educativas con la expectativa que estas ofrezcan créditos. Los Afiliados a Intel Educar (*Intel Teach Affiliates*), los distritos escolares, las Escuelas de formadores de educadores y otras entidades educativas pueden ofrecer cursos facilitados y aprobar créditos para aquellos que completen un curso (para mayor información respecto a las opciones para la impartición facilitada, vea

[http://www.intel.com/education/la/es/elementos/facilitacion.htm\)](http://www.intel.com/education/la/es/elementos/facilitacion.htm).

Intel no tiene requisitos de certificación para facilitar el curso, sin embargo, los Afiliados a Intel Educar (*Intel Teach Affiliates*), los distritos escolares, las Escuelas de formadores de educadores y otras entidades educativas pueden precisar de la certificación de los capacitadores que autoricen para impartir los cursos facilitados. Los docentes que llenen las siguientes calificaciones estarán preparados para facilitar eficientemente el curso de los Elementos de Intel® Educar: Enfoque de aprendizaje basado en proyectos.

## <span id="page-2-2"></span>**8. ¿Qué necesito para impartir el curso?**

No hay requisitos de certificación para facilitar el curso. Los docentes que llenen las siguientes calificaciones estarán preparados para facilitar eficientemente el curso de los Elementos de Intel® Educar: Enfoque de aprendizaje basado en proyectos:

- 1. Estar familiarizado con el aprendizaje basado en proyectos, la integración de la tecnología, prácticas de evaluación centradas en el estudiante y estrategias para la formulación de preguntas
- 2. Experiencia previa en la facilitación de cursos de integración de la tecnología para docentes
- 3. Capacitación y experiencia en la facilitación en línea (facilitando en línea o bien, co-facilitando con un facilitador experimentado en la facilitación en línea)
- 4. Experimentar -a cabalidad- el curso virtual
- a) Revisar los archivos de recursos de ayuda
- b) Tomar todas las pruebas cortas, intencionalmente intentar escoger las respuestas correctas e incorrectas
- c) Completar el plan de acción
- d) Revisar el Plan de acción de Alberto que está disponible en el enlace Recursos

A todos los facilitadores se les solicita que informen sobre los docentes capacitados al Programa Intel® Educar de su localidad.

#### **Los facilitadores de Intel® Educar que cumplan con los requisitos 1 y 2 (arriba indicados) están ya capacitados para facilitar este curso.**

#### <span id="page-3-0"></span>**9. ¿Cómo obtengo los materiales para la facilitación?**

En cuanto a los materiales para la facilitación Intel provee dos opciones de selección basado en la modalidad de impartición del curso:

- 1. *Intel proporciona una Guía de facilitación (PDF)*. Podrá acceder al curso virtual en <http://teachonline.intel.com/es-elements/> Esta opción está disponible para entidades educativas calificadas e individuos. Intel también provee una guía impresa que incluye estrategias generales para la facilitación junto con preguntas para las discusiones, trabajo en grupos pequeños y actividades relacionadas con la participación.
- 2. *Intel proporciona los materiales de facilitación para que sean alojados en su entorno Web*. Esta opción está disponible para entidades educativas –públicas o privadas- legalmente constituidas que ofrezcan desarrollo profesional para docentes de K-12. Los individuos, consultores y entidades comerciales no reúnen los requisitos para aplicar bajo esta modalidad. A través de un sencillo formulario de solicitud y proceso de aprobación, Intel concederá una licencia gratuita y renovable por dos años, exenta de regalías para el uso de los materiales de facilitación y el contenido de aprendizaje virtual.

Para suscribir este contrato de licenciamiento, una persona con suficiente autoridad, consentimiento y calidades debe firmar a nombre de la entidad u organización calificada.

Bajo esta modalidad, usted podrá integrar un curso de facilitación en su Sistema de Gestión de Aprendizaje o alojarlo en su portal educativo. Intel provee un sitio para descargar los archivos del curso virtual y los guiones para la facilitación. Asimismo, Intel proporciona un enlace a un curso en línea de muestra como medio de ayuda para la adaptación del curso en su propia plataforma. Bajo esta modalidad, Intel no proporcionará soporte técnico. Usted es el responsable de cargar, alojar y dar mantenimiento al curso.

Visite <http://teachonline.intel.com/es-elements/> y complete el rápido procedimiento de registro y acepte los *[Términos de uso](http://teachonline.intel.com/es-elements/)* para descargar la guía de facilitación o para aplicar por su licencia y descargar los archivos del curso virtual y los guiones para la facilitación de los Elementos de Intel® Educar: Enfoque de aprendizaje basado en proyectos.

## <span id="page-4-0"></span>**10.¿Cómo y cuándo doy parte de los docentes capacitados?**

Por favor, informe de todos los docentes que usted capacitó hasta la conclusión de cada curso que facilitó, enviando un correo electrónico al Programa Intel Educar de su país.

### <span id="page-4-1"></span>**11.¿Quiénes pueden hospedar el Curso virtual de los Elementos en su propia plataforma Web o en su Sistema de Gestión de Aprendizaje?**

Intel provee los archivos del curso virtual para su alojamiento en línea a las entidades educativas que firmen un Contrato de licenciamiento y acepten todos los términos (revise los Términos de uso).

## <span id="page-4-2"></span>**12.¿Qué tipo de archivos recibiré para albergarlos en línea?**

El curso virtual esta conformado por un conjunto de archivos autónomos. Usted descargará una carpeta zip de 58 MB aproximadamente que contiene los códigos de producción los cuales incluyen todos archivos HTML, SWF (Flash) y XML (datos) necesarios para hospedar su versión del curso.

## <span id="page-4-3"></span>**13.¿Puedo copiar el curso en Moodle para alojarlo en mi Sistema de Gestión de Aprendizaje?**

Ofrecemos el curso de demostración como una muestra a cualquier persona con licencia para alojar los archivos en línea en su entorno Web. En el curso de demostración que utilizamos módulos personalizados, temas y formatos de curso que no están en la base de código fundamental de Moodle. Incluso si utiliza Moodle, no es tan simple como la restauración de una copia de seguridad de nuestro curso de muestra. Si usted está registrado para recibir el curso, puede utilizar los *scripts* proporcionados en el sitio de licencia para crear su propia versión de Moodle.

## <span id="page-4-4"></span>**14.¿Puedo albergar documentos de recursos (por ejemplo: la plantilla del plan de acción, la plantilla del plan de unidad de Intel Educar...) en mi sitio** *web, wiki***, entre otros?**

Si usted ha aceptado los Términos de uso de la Guía de facilitación o el contrato de licenciamiento para los archivos en línea, usted puede publicar los recursos que se encuentran en el curso de los Elementos en su sitio web protegido con contraseña con la condición que estén disponibles exclusivamente para los participantes de su curso. Usted no debe compartir la Guía de facilitación con otros participantes o facilitadores. Es bienvenido a enlazar los recursos disponibles en <http://teachonline.intel.com/es-elements/> pero no puede albergarlos en su servidor sin el consentimiento expreso, por escrito, de Intel.

#### <span id="page-4-5"></span>**15.¿Cuáles son los requerimientos del sistema?**

Los usuarios finales deben disponer de un navegador (preferiblemente Internet Explorer\* 7.0+; Mozilla Firefox\* 2.0+ ó Apple Safari\* 3.0+) con el reproductor Adobe Flash Player\* instalado [\(instalar Adobe Flash Player\)](http://www.adobe.com/es/products/flashplayer/). Para acceder a los archivos de recursos se utilizan los productos de la suite Microsoft Office\*,

incluyendo Word, Excel y PowerPoint junto a Adobe Reader (descargar Adobe [Reader\)](http://get.adobe.com/es/reader/).

#### <span id="page-5-0"></span>**16.¿Cómo puedo estar al tanto de mi ubicación en el curso?**

El menú del curso muestra los módulos que ha visitado y completado. Este rastreo es almacenado en un *cookie* de Flash que desplegará en el menú los ítems que ha completado cuando retorne al curso si accede a él desde la misma computadora. Si utiliza una computadora distinta no verá los ítems ya abarcados por usted con una marca de verificación. El *cookie* de rastreo está programado para que expire luego de dos semanas sin haber accedido al curso. Asimismo, el curso no retiene el rastreo de sus respuestas a las preguntas de las pruebas cortas. Las pruebas cortas no fueron concebidas como un "examen" para pasar el curso, sino como un simple medio de autoverificación de lo comprendido.

## <span id="page-5-1"></span>**17.¿Cuáles son los resultados esperados de este curso?**

El curso de Enfoque de aprendizaje por proyectos provee la información y las herramientas necesarias que usted necesita para involucrar a sus estudiantes en proyectos y enriquecer su aprendizaje. Específicamente, usted podrá:

- *Explorar las características y los beneficios de una variedad de proyectos*
- *Aprender cómo utilizar los pasos del diseño de proyectos para planificar proyectos*
- *Integrar evaluaciones a todo lo largo de los proyectos para asegurarse el éxito de los estudiantes*
- *Aprender cómo administrar una clase basada en proyectos*
- *Planificar la capacitación basada en proyectos como soporte al aprendizaje de los estudiantes*

Usted completará un Plan de acción personalizado que aplica los conceptos del aprendizaje basado en proyectos a su propia clase de manera práctica. También están disponibles una variedad de documentos y herramientas para su descarga y adaptación a un proyecto en su clase.

## <span id="page-5-2"></span>**18.¿Cuánto dura el curso?**

La duración del curso variará dependiendo si usted está llevando un curso autodidácticamente o facilitado, así como del número de actividades complementarias opcionales que complete.

- *Curso virtual*: Entre 4-5 horas de trabajo individual, aprendiendo los conceptos del aprendizaje basado en proyectos a través de ejercicios y tutoriales interactivos
- *Creación del plan de acción*: Entre 8-12 horas de trabajo individual, aplicando el enfoque de aprendizaje de proyectos a su propia clase
- *Discusiones facilitadas*: Entre 5-8 compartiendo ideas con otros docentes y proveyendo realimentación a los planes de acción

#### <span id="page-5-3"></span>**19.¿Cómo proveo la realimentación de este curso?**

Por favor, ayude a Intel mejorar los cursos de los Elementos de Intel Educar proveyéndonos su realimentación a través de una evaluación en línea.

- Si está llevando el curso de manera autodidacta, complete la siguiente encuesta: [Encuesta autodidacta](http://www.surveymonkey.com/s/WL5XBCZ)
- Si está facilitando un curso, por favor:
	- o Complete la evaluación para facilitadores: [Encuesta para facilitadores](http://www.surveymonkey.com/s/WYK32KL)
	- o Solicíteles a sus participantes completar la evaluación para participantes: [Encuesta para participantes](http://www.surveymonkey.com/s/BJ3QNXX)

Realmente valoramos sus comentarios y sugerencias y apreciamos el tiempo que usted dedica completando estas cortas evaluaciones.

#### <span id="page-6-0"></span>**20.¿Cuáles son los requisitos para la facilitación de los Elementos de Intel Educar?**

En los cursos de los Elementos de Intel Educar usted determina el diseño del curso.

- El contenido de facilitación es flexible y cuenta con varias actividades opcionales. Usted puede modificar o añadir sus propias actividades.
- El formato del curso es una decisión de diseño local. Puede impartir un curso facilitado totalmente presencial, totalmente en línea o la modalidad híbrida que incorpora ambos formatos de impartición (presencial y en línea).
- La duración de un curso facilitado es flexible y está determinado por las exigencias de su programa. Aunque la totalidad del contenido a facilitar cubre 8 horas, existen cronogramas de ejemplo que el facilitador puede escoger adoptar o bien, adaptar.
- Está autorizado a utilizar este contenido y cobrar honorarios razonables por la impartición del curso, bajo el entendido que los docentes recibirán créditos por educación continua, basado en las necesidades locales.

## <span id="page-6-1"></span>**21.¿Qué apoyo existe para ayudarme a facilitar los Elementos de Intel Educar?**

La [Comunidad en línea de docentes comprometidos](http://engage.intel.com/index.jspa) de Intel Educación dispone de una sección dedicada a congregar docentes con el fin que compartan los mejores modelos y prácticas a seguir. Por el momento, está disponible solamente en idioma inglés, pero puedo encontrar algún recurso en idioma español. Actualmente, esta sección está dedicada solamente a los facilitadores de Intel, a los capacitadores *Senior* y a sus participantes.

## <span id="page-6-2"></span>**22.¿Cómo los facilitadores pueden brindarle seguimiento a la realización de las actividades de los participantes y/o al monitoreo de la calidad?**

El nivel aceptable en cuanto a monitoreo y a la realización de las actividades del curso, es una decisión local.

#### <span id="page-6-3"></span>**23.¿En qué difieren los cursos de los Elementos de Intel Educar de los otros cursos de Intel Educar?**

El Curso Esencial de Intel Educar y el curso de las Herramientas en línea para el pensamiento crítico son gratis, además son cursos para el desarrollo profesional respaldado por investigaciones e impartido a través de un modelo de capacitar al capacitador por medio de una red de colegas mentores para la colaboración y el

soporte continuo, a nivel local. Su estado, provincia, departamento, región o ciudad pueden ofrecer los cursos de Intel Educar.

- Visite el [Programa Intel Educar](http://www.intel.com/education/la/es/programas/IntelEducar/index.htm) para enterarse acerca de los cursos y haga clic en su país para obtener la información de contacto para su área.
- Visite las [Evidencias de impacto](http://www.intel.com/education/EvidenceOfImpact/StudentImpact.htm) (disponible solamente en idioma inglés) para ver los informes de evaluación externa.

Los cursos de los **Elementos de Intel Educar** son cursos cortos de desarrollo profesional autónomos y también complementan los cursos de Intel Educar al extender los conceptos medulares relacionados con el aprendizaje del siglo XXI. El formato de impartición es tanto autodidáctico -cualquier persona, cualquier momento- como facilitado, en donde las entidades educativas locales ofrecen cursos como parte de sus programas de desarrollo profesional. Intel proporciona el contenido del curso virtual a través de discos compactos gratuitos o en línea. Las entidades educativas son alentadas a impartir las versiones facilitadas de su propio diseño y pueden cobrar un cargo razonable para cubrir sus costos, a condición que les provean créditos a los participantes. Intel ofrece una Guía de facilitación a los facilitadores que se registren y acepten los términos de uso en <http://teachonline.intel.com/es-elements/>

#### <span id="page-7-0"></span>**24.¿Qué sigue en la serie de los Elementos de Intel Educar?**

Lo siguiente por venir es *Evaluación en el aula del siglo XXI*, previsto para finales del 2010, seguido por *Creación de aulas colaborativas* (con énfasis en Web 2.0). Los cursos subsecuentes en la serie no están determinados, así si usted tiene alguna preferencia por un tema asegúrese de anotarlo cuando complete la evaluación del curso.

#### <span id="page-7-1"></span>**25.¿Cuáles otros recursos para educadores dispone Intel?**

Visite [www.intel.com/educacion](http://www.intel.com/educacion) para hallar herramientas en línea gratuitas y recursos para educadores de K-12. Visite el [Programa Intel Educar](http://www.intel.com/education/la/es/programas/IntelEducar/index.htm) para saber más respecto a Intel Educar.

#### <span id="page-7-2"></span>**26.Mi pregunta no se encuentra incluida en esta lista o no ha sido respondida, ¿quién me puede ayudar?**

Por favor, envíe un correo electrónico a [Soporte al cliente de Intel](http://www.intel.com/education/la/es/soporte/contactus3.htm)<sup>®</sup> Educación